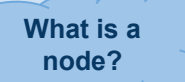

 $\bullet$ 

<https://api.drupal.org/api/drupal/core!modules!node!src!Entity!Node.php/class/Node/8>

--- A node is an implementation of an entity ---

- The info file node/node.info.yml
- Permissions node/node.permissions.yml
- Routing (paths) node/node.routing.yml

- This class extends one class
	- ContentEntityBase This **abstract class** is for handling content entities (name gives that away)
- Which, in turn, extends a class itself
	- Entity This **abstract class** is the base we mentioned earlier

done to use more modular interface inheritance.<br>
Note: Diagram above was created by finding the node class in PHPStorm, and right-click to get the diagram. Once done, you can display all methods/fields etc… to get LOTS more info

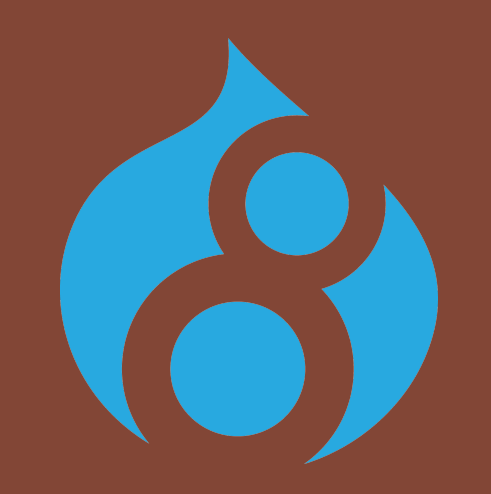

## An introduction to OOP via a Drupal 8 lens

That said, some important elements are not part of the nodes OOP architecture, or old D7 style procedural files

… plus lots more I have not delved into myself yet

## **What creates a**

**node**

**How do I create my own entity type in D8?**

 $\circ$ 

- Check if your inheritance gets it for free (your IDE may be able to help with this)
- If not, use the below link to find out whan you need to 'use' to get the functionality you require eg. search for the name of 'Translation' and description containing' string' on the form

--- This is very complicated due to the inheritance tree, but here is an example ---

node.module contains the line of code Drupal\node\Entity\Node which relates to the class file at node/src/Entity/Node.php

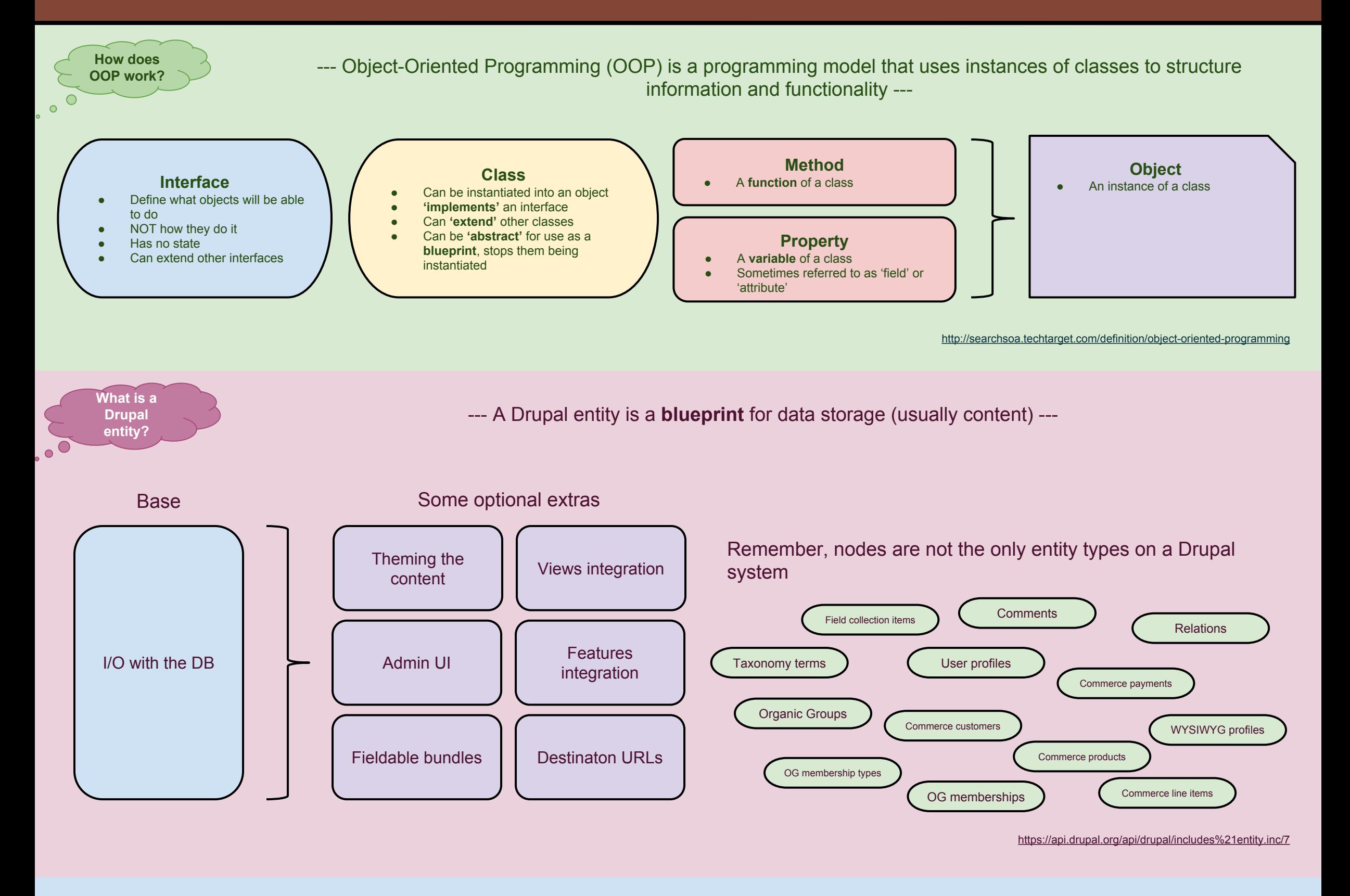

## **Classes**

## **Interfaces**

- Node implements a single **interface**
	- NodeInterface Sets up our nodes blueprints

There are lots of other interfaces extended throughout from this point, too many to go through in detail here. It's mainly

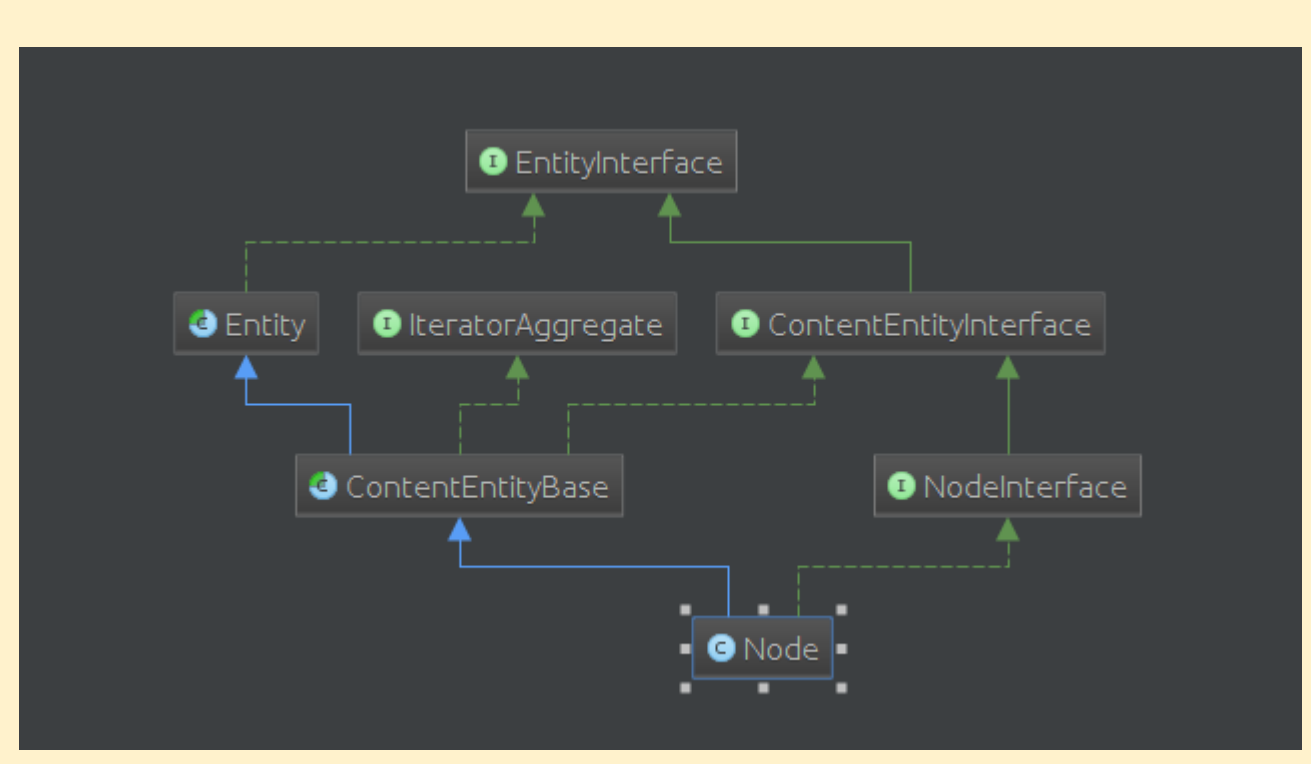

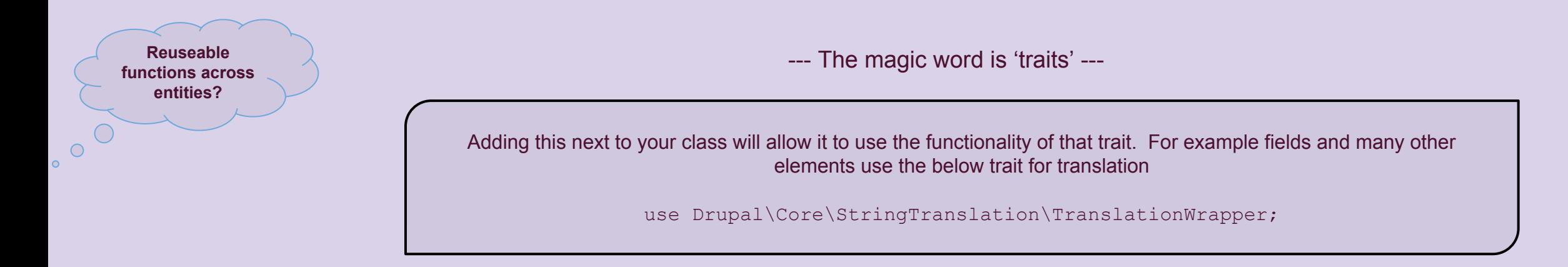

--- The examples module is always the best starting point ---

Just download the examples module, and look at the content\_entity\_example sub module.

It is creating a 'contact' entity, with paths, permissions, admin UI, and some general form classes.

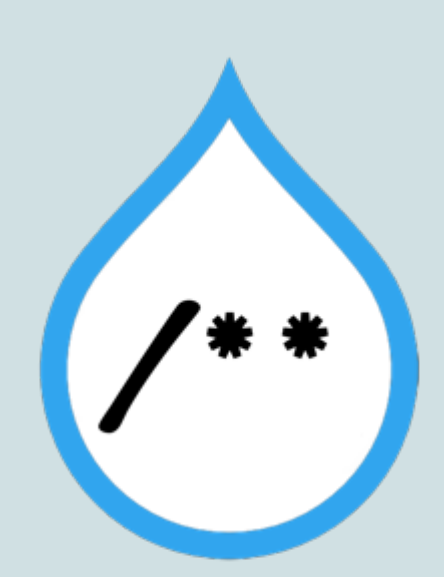

If you want to find and add trait, I think your best bet is: